### **TUGAS AKHIR**

# **ANALISA PENGENDALIAN DURASI DAN BIAYA KONSTRUKSI PEKERJAAN JALAN DI SUMATRA SELATAN DENGAN METODE** *DURATION AND COST TRADE OFF*

Diajukan guna melengkapi persyaratan untuk memenuhi gelar Sarjana Teknik di Program Studi Teknik Sipil Fakultas Teknik Universitas Muhammadiyah Yogyakarta

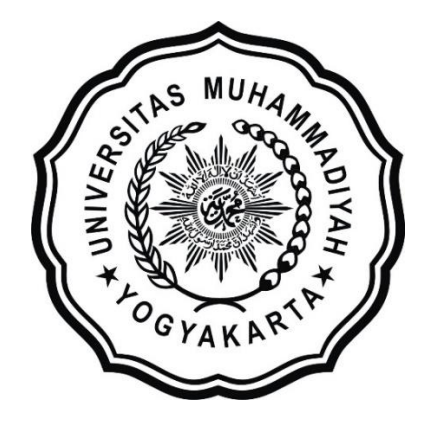

**Disusun oleh:**

**Utman Dwi Prabowo**

**20120110154**

#### **PROGRAM STUDI TEKNIK SIPIL FAKULTAS TEKNIK**

#### **UNIVERSITAS MUHAMMADIYAH YOGYAKARTA**

**2019**

#### HALAMAN PERNYATAAN

Saya yang bertanda tangan di bawah ini:

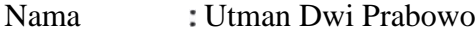

NIM : 20120110154

Judul : Analisa Pengendalian Durasi dan Biaya Konstruksi Pekerjaan Jalan Di Sumatra Selatan Dengan Metode *Duration And Cost Trade Off*

Menyatakan dengan sebenarnya bahwa Tugas Akhir ini merupakan karya saya sendiri. Apabila terdapat karya orang Iain yang saya kutip, maka saya akan mencantumkan sumber secara jelas. Jika dikemudian hari ditemukan ketidakbenaran dalam pernyataan ini, maka saya bersedia menerima sanksi dengan aturan yang berlaku. Demikian pernyataan ini saya buat tanpa ada paksaan dari pihak manapun.

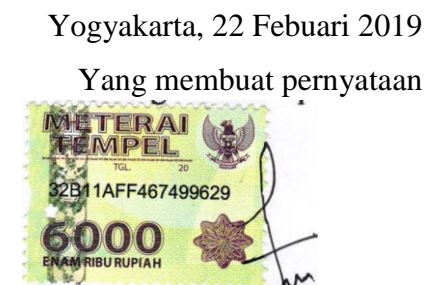

**Utman Dwi Prabowo** 

#### **PERSEMBAHAN**

Penulis mempersembahkan Tugas Akhir ini untuk :

- 1. Allah Subhanahu wa Ta'ala atas Rahmat dan Karunia-Nya serta Junjungan Nabi Besar Muhammad Shallahu'alaihi wasallam atas perjuangan dalam menegakkan kebenaran Ajaran Islam.
- 2. Keluarga yang selalu memberikan dukungan moril dan materil kepada penulis untuk semangat dalam menyelesaikan skripsi ini.
- 3. Sahabat-sahabat terdekatku (Farid, Adit, Windi dan Lia) terimaksih atas semuanya.

# **DAFTAR ISI**

<span id="page-3-0"></span>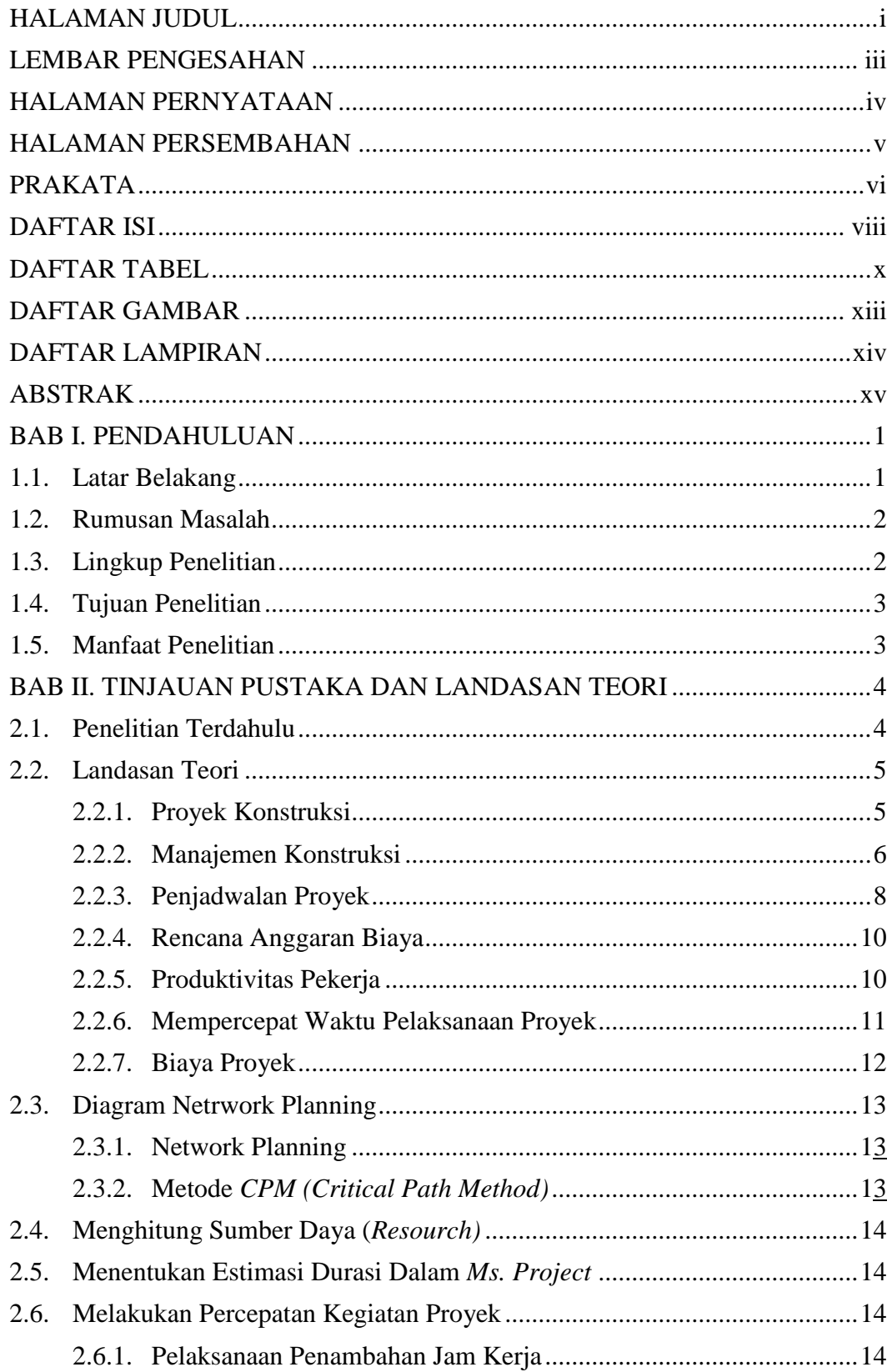

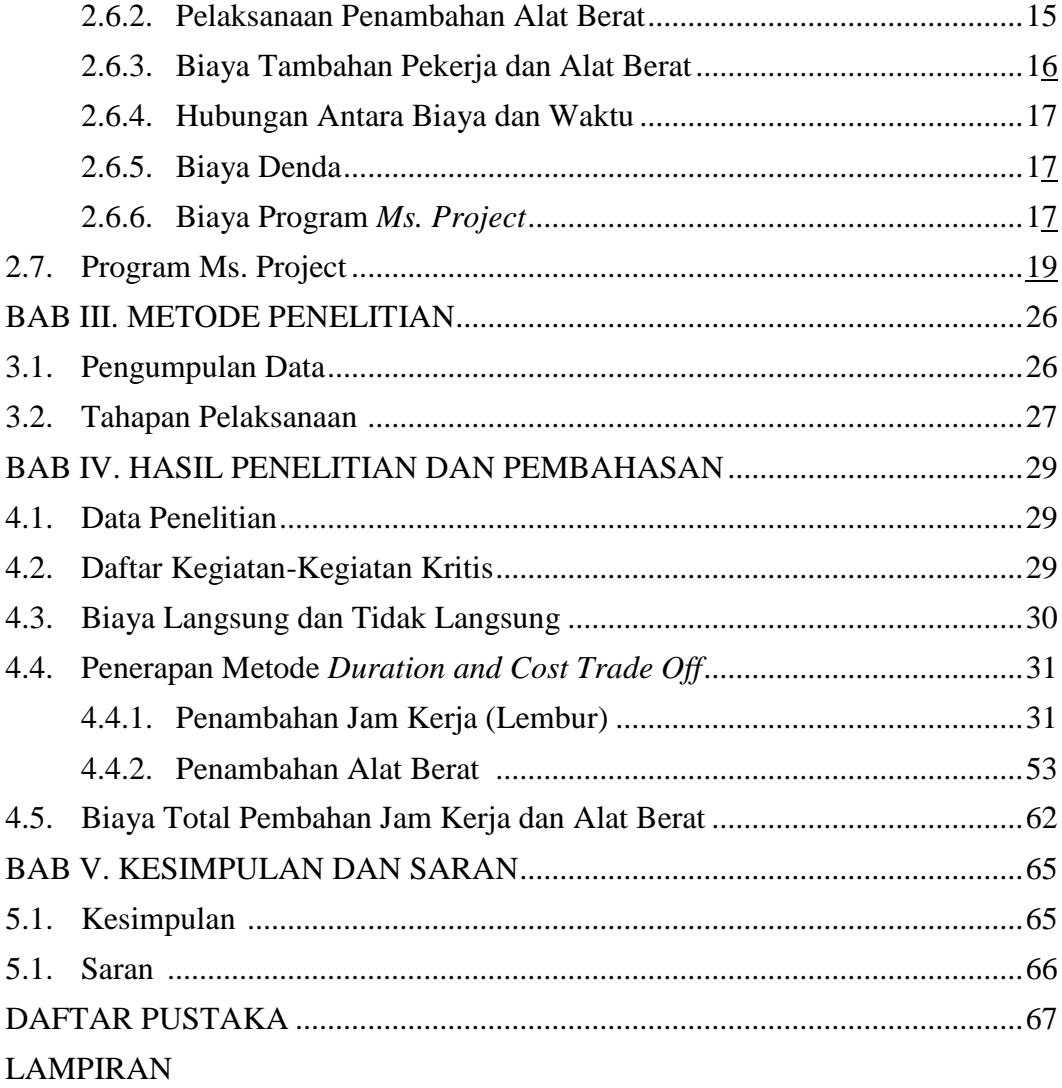

# **DAFTAR TABEL**

<span id="page-5-0"></span>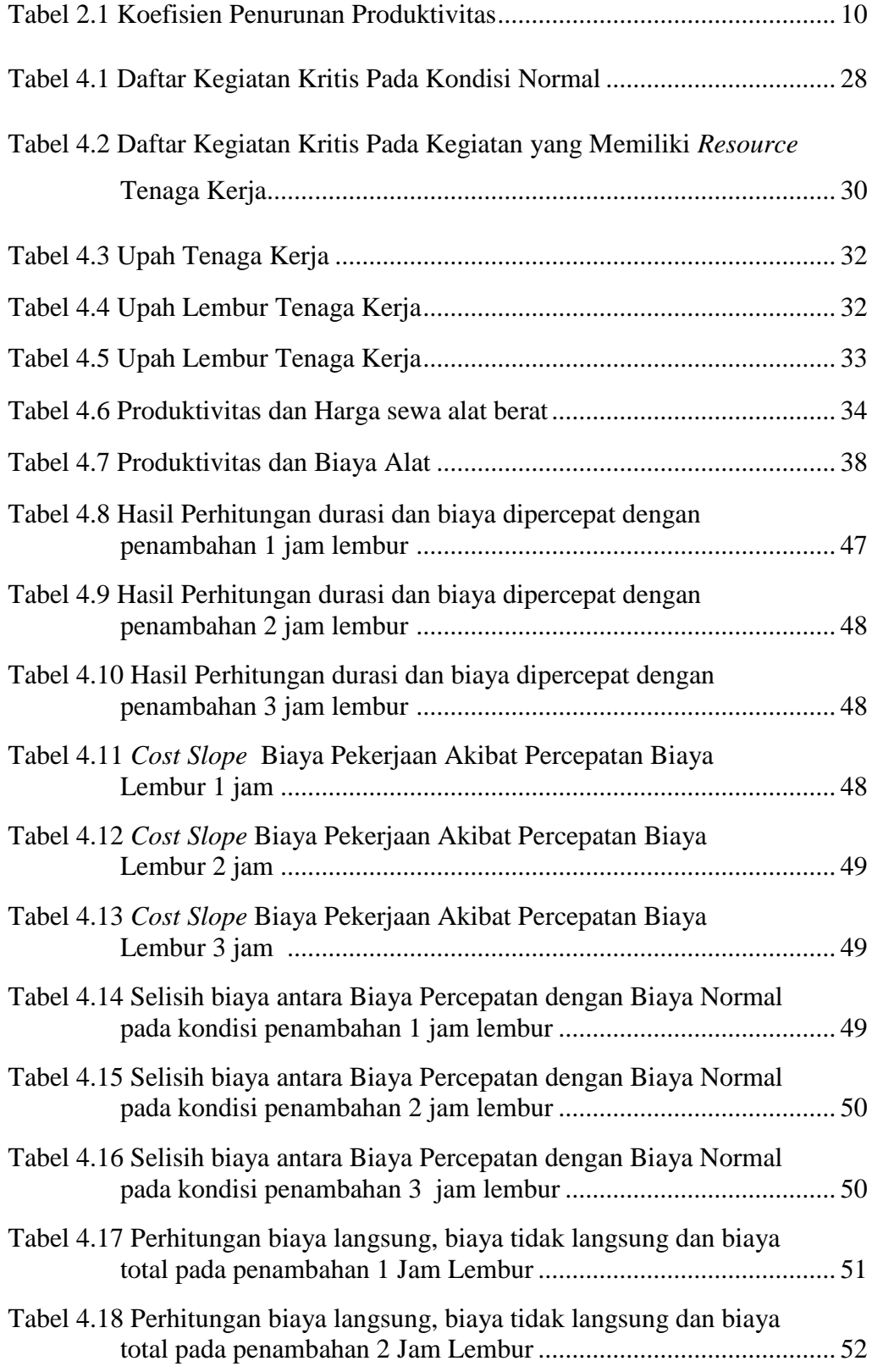

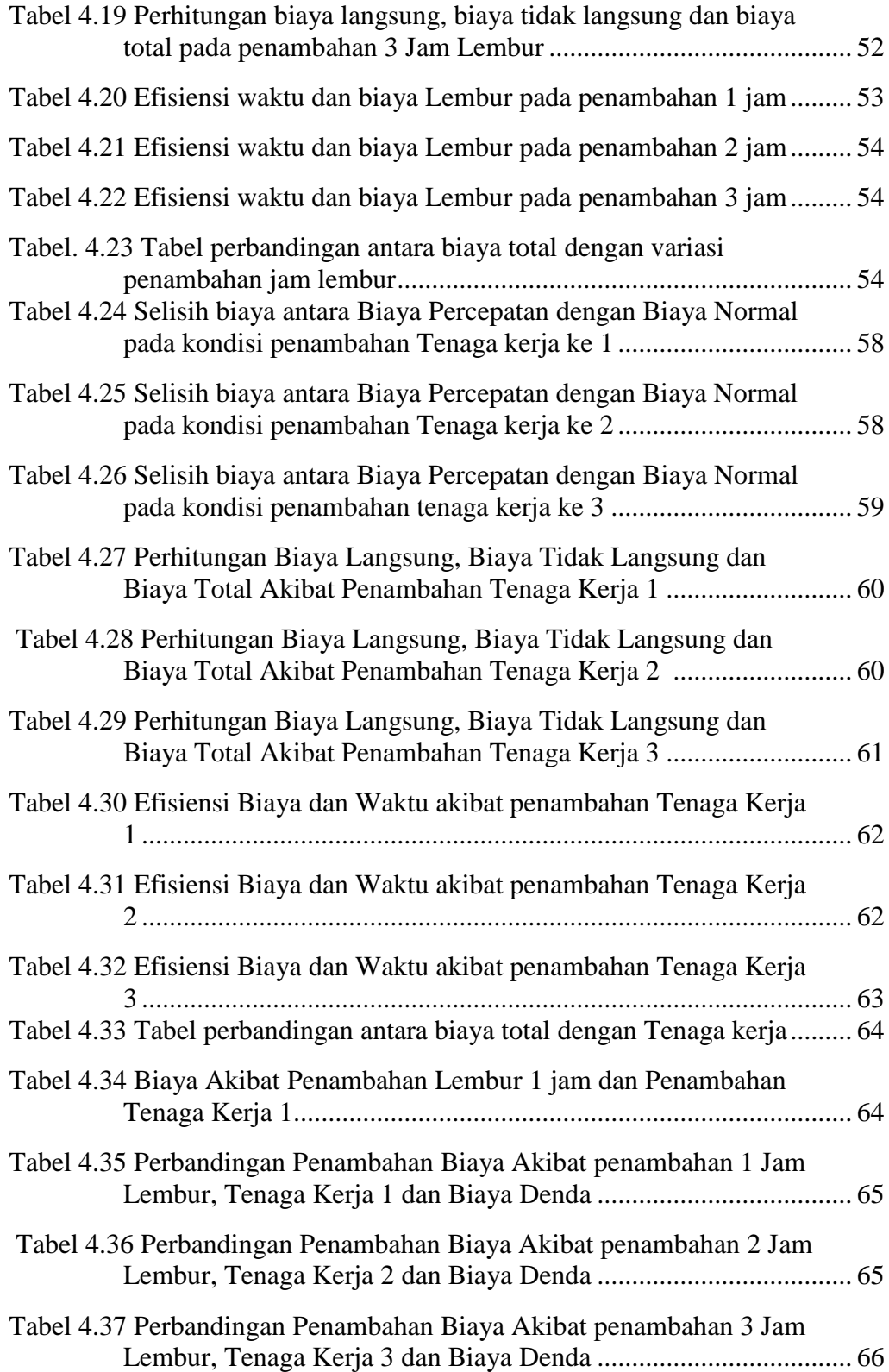

#### **DAFTAR GAMBAR**

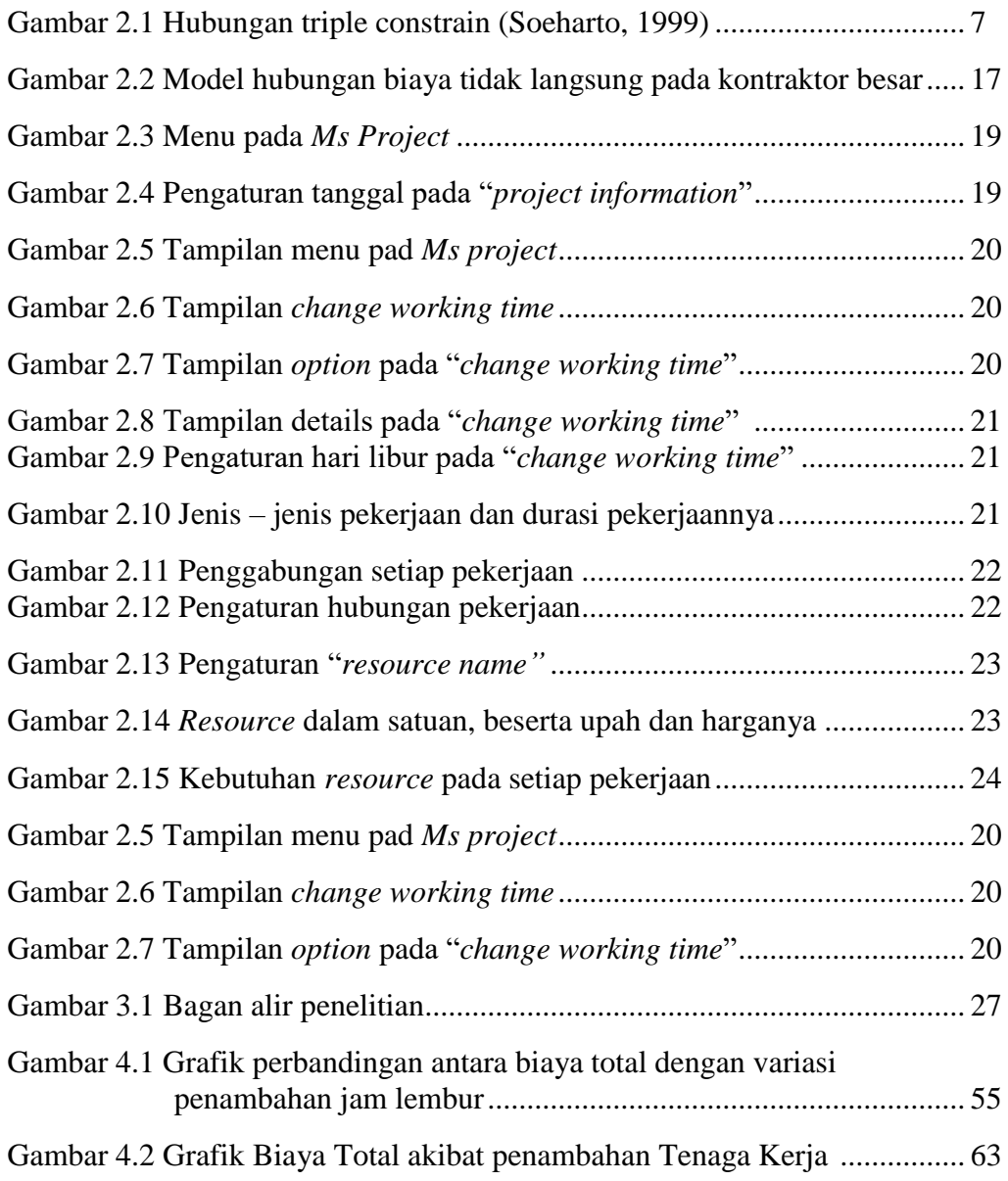

### **DAFTAR LAMPIRAN**

Lampiran 1. Data Rekapitulasi Harga

Lampiran 2. Data RAB awal dengan RAB Ms Project

Lampiran 3. Data Harga Dasar Satuan Upah

Lampiran 4. Data Harga Dasar Satuan Upah

Lampiran 5. Data Harga Alat Berat

Lampiran 5. Time Schedule